# Cheatography

header=False, Index=False, usecols=(5,6)

df.head(5) Reads the first 5 rows df.tail(5) Reads the last 5 rows

Can also read CSV / HTML / JSON

Initial look into the DataFrame

## pandas Cheat Sheet by [sankyuu](http://www.cheatography.com/sankyuu/) via [cheatography.com/144187/cs/30916/](http://www.cheatography.com/sankyuu/cheat-sheets/pandas)

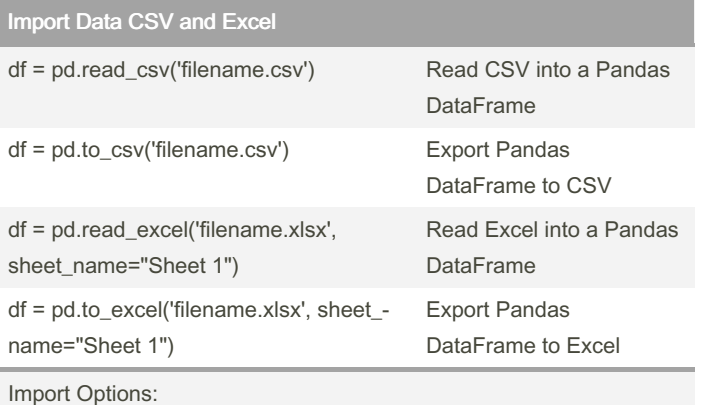

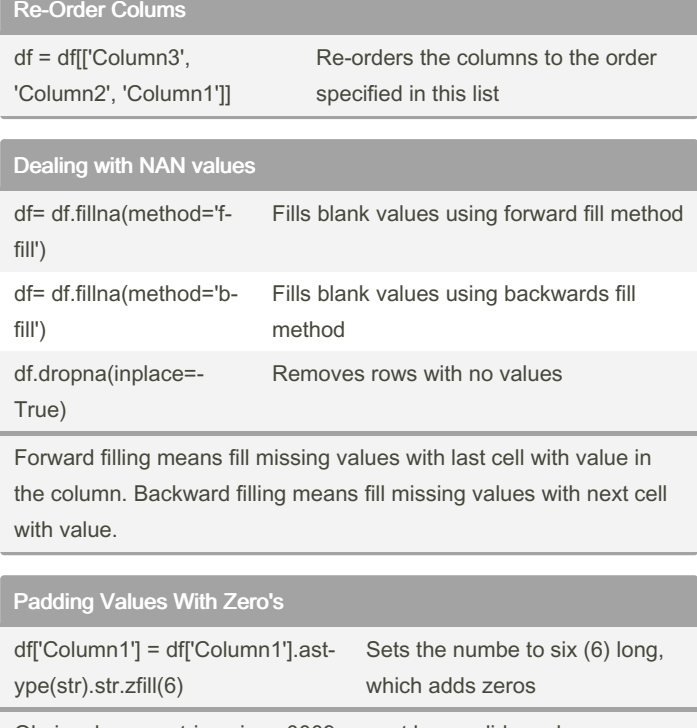

Obviously uses string since 0009 cannot be a valid number.

### Filter Column

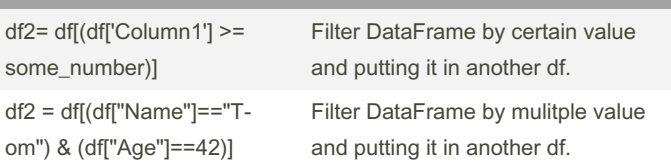

### Change Column Data Type

df['ColumnNa‐ me'].dtypes

last.

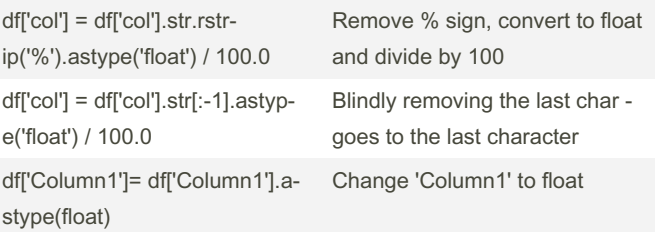

df.shape() Gives the number of columns and rows in the

df.head(-5) can retrieve last 5 lines similar to list[-5] retrieves the 5th

Gives the datatypes for a single column

**DataFrame** df.dtypes Gives the datatypes for all the columns

By sankyuu [cheatography.com/sankyuu/](http://www.cheatography.com/sankyuu/) Not published yet. Last updated 26th February, 2022. Page 1 of 1.

Sponsored by Readable.com Measure your website readability! <https://readable.com>